Subject: Re: Compatibility: FC9 Posted by neutrino38 on Mon, 18 Aug 2008 17:13:21 GMT View Forum Message <> Reply to Message

Well I went one step further:

Using cat /proc/user beancounters I was able to determine that there is not enough dcachemem available.

I edited /etc/vz/conf/101.conf and increased the parameter.

Then I was able to start the VPS but the network was not started and when I start it using

/usr/sbin/vzctl exec 101 /etc/init.d/network start

I get some error messages:

 $[root@erp ~\rightarrow]$ #/etc/init.d/network restart Shutting down interface venet0:  $[OK]$ Shutting down loopback interface:  $[OK]$ Cannot find device "sit0" Bringing up loopback interface: Error, some other host already uses address 127.0.0.1. [FAILED] Bringing up interface venet0: SIOCADDRT: No such process  $[OK]$ RTNFTI INK answers: File exists **RTNETLINK answers: File exists RTNETLINK answers: File exists RTNETLINK answers: File exists RTNETLINK answers: File exists RTNETLINK answers: File exists RTNETLINK answers: File exists RTNETLINK answers: File exists** 

**RTNETLINK answers: File exists** 

I am able to launch sshd then and connnect using SSH. But the internet access does not work although it works on the node. Here are a few more information:

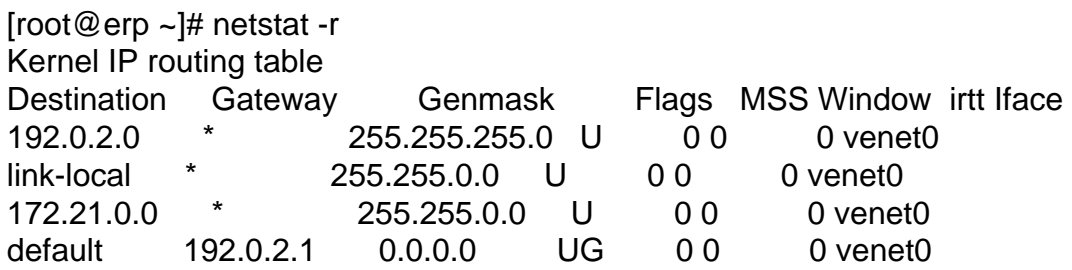

[root@erp ~]# /sbin/ifconfig -a

lo Link encap:Local Loopback LOOPBACK MTU:16436 Metric:1 RX packets:0 errors:0 dropped:0 overruns:0 frame:0 TX packets:0 errors:0 dropped:0 overruns:0 carrier:0 collisions:0 txqueuelen:0 RX bytes:0 (0.0 b) TX bytes:0 (0.0 b)

venet0 Link encap:UNSPEC HWaddr 00-00-00-00-00-00-00-00-00-00-00-00-00-00-00-00 inet addr:127.0.0.3 P-t-P:127.0.0.3 Bcast:0.0.0.0 Mask:255.255.255.255 UP BROADCAST POINTOPOINT RUNNING NOARP MTU:1500 Metric:1 RX packets:884 errors:0 dropped:0 overruns:0 frame:0 TX packets:754 errors:0 dropped:0 overruns:0 carrier:0 collisions:0 txqueuelen:0 RX bytes:68416 (66.8 KiB) TX bytes:102968 (100.5 KiB)

venet0:0 Link encap:UNSPEC HWaddr 00-00-00-00-00-00-00-00-00-00-00-00-00-00-00-00 inet addr:172.21.100.7 P-t-P:172.21.100.7 Bcast:172.21.100.7 Mask:255.255.255.255 UP BROADCAST POINTOPOINT RUNNING NOARP MTU:1500 Metric:1

I do not understand why the default gateway and the routing tables are setup like this. Anyway, I fail to access the Internet from the VPS.

Page 2 of 2 ---- Generated from [OpenVZ Forum](https://new-forum.openvz.org/index.php)